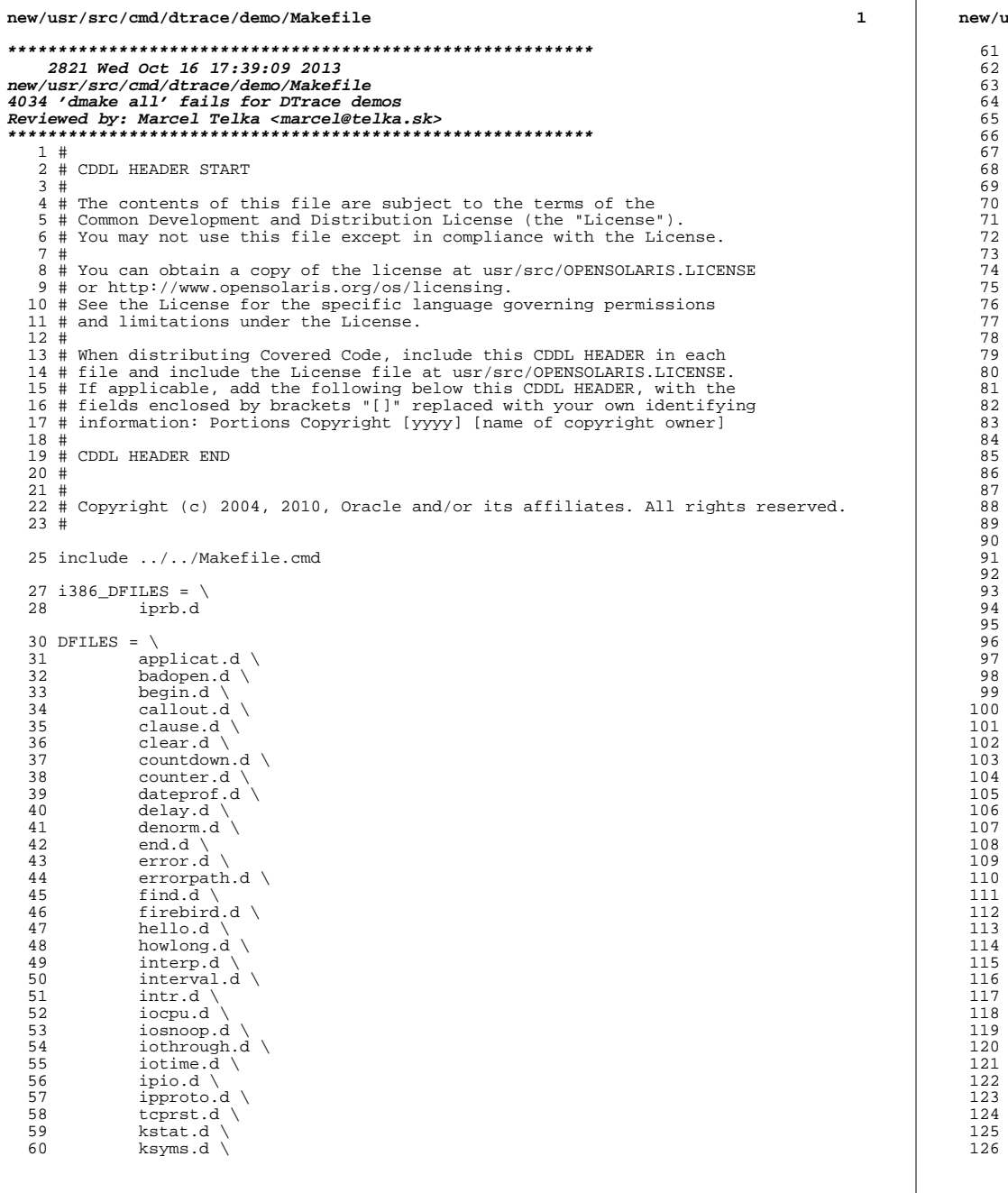

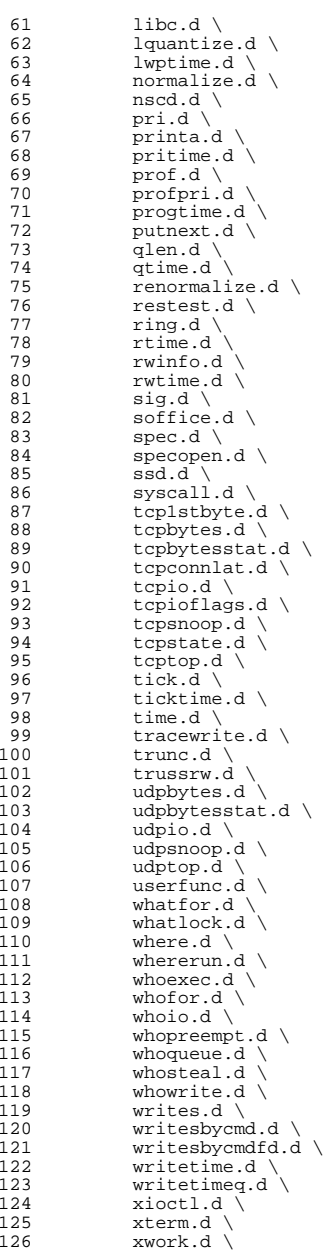

## **new/usr/src/cmd/dtrace/demo/Makefile<sup>3</sup>**

<sup>127</sup> \$(\$(MACH)\_DFILES)

<sup>129</sup> HTMLFILES = index.html

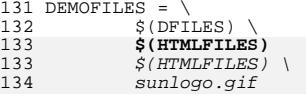

- <sup>135</sup> MKDEMO = mkdemo
- <sup>136</sup> CLEANFILES += \$(DFILES) \$(MKDEMO) <sup>137</sup> CLOBBERFILES = \$(HTMLFILES)
- <sup>139</sup> ROOTDEMODIR = \$(ROOT)/usr/demo/dtrace <sup>140</sup> ROOTDEMOFILES = \$(DEMOFILES:%=\$(ROOTDEMODIR)/%)
- <sup>142</sup> all: \$(DEMOFILES)

<sup>144</sup> clean:  $$ (RM) $ (CLEANFILES)$ 

<sup>147</sup> clobber: clean <sup>148</sup> \$(RM) \$(CLOBBERFILES)

<sup>150</sup> clean.lint install\_h lint:

<sup>152</sup> install: \$(ROOTDEMOFILES)

154 \$(ROOTDEMODIR):<br>155 \$(INS.di  $$(INS.dir)$ 

157 \$(ROOTDEMODIR)/%: %<br>158 \$(INS.file)  $$$ (INS.file)

 $160 \text{ $(HTMLFTLES):}$   $$(DFTLES) $ (MKDEM0)$ <br> $161$  .  $$ (MKDEMO) $@$ -----,<br>/\$(MKDEMO) \$@

 $163 \xi(DFILES):$  \$(MKDEMO)<br>164 ./\$(MKDEMO) \$@  $1/$$ (MKDEMO)  $$@$ 

<sup>166</sup> \$(ROOTDEMOFILES): \$(ROOTDEMODIR)

<sup>168</sup> \$(ROOTDEMODIR) := DIRMODE = 755

<sup>170</sup> \$(ROOTDEMOFILES) := FILEMODE = 644